# Package 'yhat'

January 4, 2021

<span id="page-0-0"></span>Type Package

Title Interpreting Regression Effects

Version 2.0-3

Date 2020-12-31

Author Kim Nimon <kim.nimon@gmail.com>, Fred Oswald, and J. Kyle Roberts.

Maintainer Kim Nimon <kim.nimon@gmail.com>

**Depends**  $R (= 2.7.0)$ 

Imports yacca, miscTools, plotrix, boot

Suggests MBESS

Description The purpose of this package is to provide methods to interpret multiple linear regression and canonical correlation results including beta weights,structure coefficients, validity coefficients, product measures, relative weights, all-possible-subsets regression, dominance analysis, commonality analysis, and adjusted effect sizes.

License GPL  $(>= 2)$ 

LazyData true

NeedsCompilation no

Repository CRAN

Date/Publication 2021-01-04 21:20:02 UTC

# R topics documented:

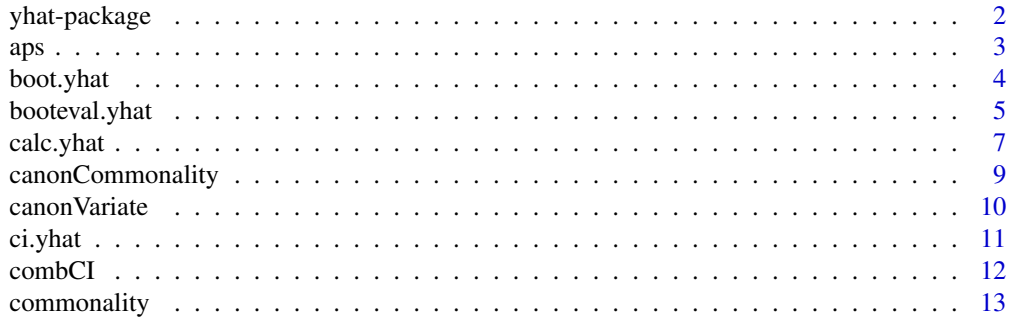

# <span id="page-1-0"></span>2 yhat-package

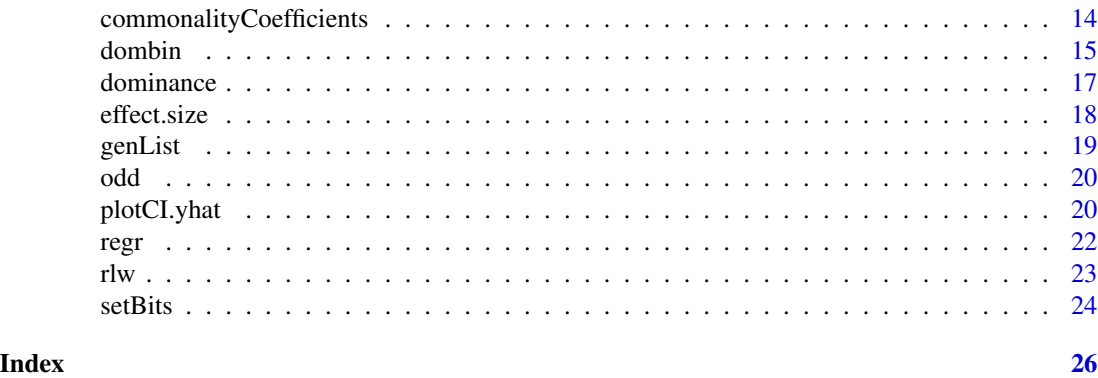

yhat-package *Interpreting Regression Effects*

# <span id="page-1-1"></span>Description

The purpose of this package is to provide methods to interpret multiple linear regression and canonical correlation results including beta weights, structure coefficients, validity coefficients, product measures, relative weights, all-possible-subsets regression, dominance analysis, commonality analysis, and adjusted effect sizes.

# Details

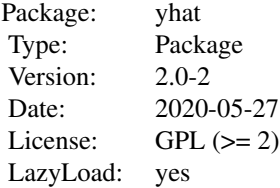

# Author(s)

Kim Nimon <kim.nimon@gmail.com>, Fred L. Oswald, J. Kyle Roberts

# References

Beaton, A. E. (1973) *Commonality*. (ERIC Document Reproduction Service No. ED111829)

Butts, C. T. (2009). *yacca: Yet Another Canonical Correlation Analysis Package*. R package version 1.1.

Mood, A. M. (1969) Macro-analysis of the American educational system. *Operations Research*, 17, 770-784.

<span id="page-2-0"></span> $aps$  3

Nimon, K., Lewis, M., Kane, R. & Haynes, R. M. (2008) An R package to compute commonality coefficients in the multiple regression case: An introduction to the package and a practical example. *Behavior Research Methods*, 40(2), 457-466.

Nimon, K., & Oswald, F. L. (2013). Understanding the results of multiple linear regression: Beyond standardized regression coefficients. *Organizational Research Methods*, *16*, 650-674.

#### See Also

[regr](#page-21-1) [commonalityCoefficients](#page-13-1) [canonCommonality](#page-8-1) [calc.yhat](#page-6-1) [boot.yhat](#page-3-1) [booteval.yhat](#page-4-1) [plotCI.yhat](#page-19-1) [aps](#page-2-1) [commonality](#page-12-1) [dominance](#page-16-1) [dombin](#page-14-1) [rlw](#page-22-1)

<span id="page-2-1"></span>aps *All Possible Subsets Regression*

#### Description

The function runs all possible subsets regression and returns data needed to run commonality and dominance analysis.

#### Usage

aps(dataMatrix, dv, ivlist)

#### Arguments

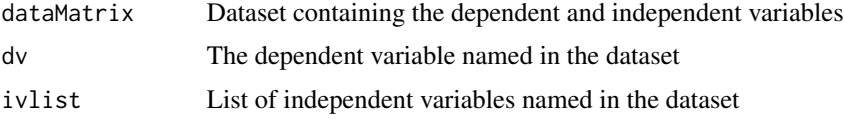

# Details

Function returns all possible subset information that is used by [commonality](#page-12-1) and [dominance](#page-16-1). If data are missing, non-missing data are eliminated based on listwise deletion for full model.

# Value

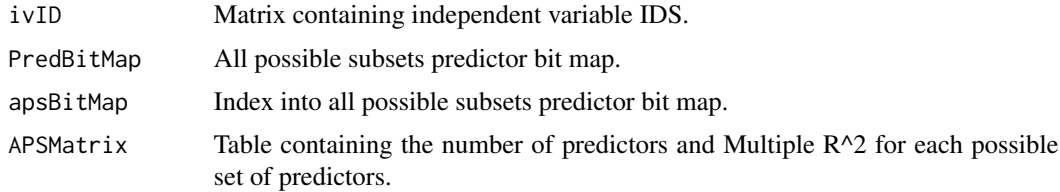

# Author(s)

Kim Nimon <kim.nimon@gmail.com>

#### <span id="page-3-0"></span>References

Nimon, K., & Oswald, F. L. (2013). Understanding the results of multiple linear regression: Beyond standardized regression coefficients. *Organizational Research Methods*, *16*, 650-674.

# See Also

[calc.yhat](#page-6-1) [commonality](#page-12-1) [dominance](#page-16-1) [rlw](#page-22-1)

#### Examples

```
## APS regression predicting miles per gallon based
## on vehicle weight, type of
## carborator, & number of engine cylinders
   apsOut<-aps(mtcars,"mpg",list("wt","carb","cyl"))
## APS regression predicting paragraph comprehension based
## on thre verbal tests: general info, sentence comprehension,
## & word classification
## Use HS dataset in MBESS
   if (require ("MBESS")){
   data(HS)
## APS
 apsOut<-aps(HS,"t6_paragraph_comprehension",list("t5_general_information","t7_sentence",
                                       "t8_word_classification"))
   }
```
<span id="page-3-1"></span>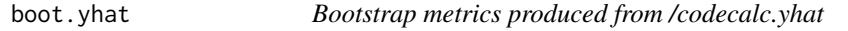

# Description

This function is input to boot to bootstrap metrics computed from calc.yhat.

#### Usage

```
boot.yhat(data, indices, lmOut,regrout0)
```
# Arguments

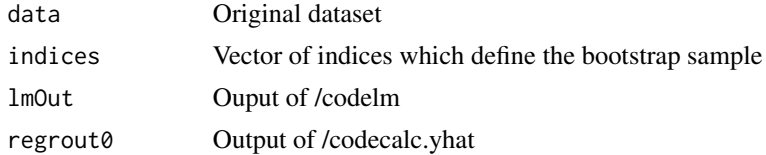

# Details

This function is input to boot to bootstrap metrics computed from calc.yhat.

# <span id="page-4-0"></span>booteval.yhat 5

# Value

The output of boot.yhat when used in conjunction with boot is of class boot and is not further described here. The output is designed to be useful as input for booteval. yhat

#### Author(s)

Kim Nimon <kim.nimon@gmail.com>

#### References

Nimon, K., & Oswald, F. L. (2013). Understanding the results of multiple linear regression: Beyond standardized regression coefficients. *Organizational Research Methods*, *16*, 650-674.

# See Also

[lm](#page-0-0) [calc.yhat](#page-6-1) [boot](#page-0-0) [booteval.yhat](#page-4-1)

#### Examples

```
## Bootstrap regression results predicting paragraph
## comprehension based on three verbal tests: general info,
## sentence comprehension, & word classification
## Use HS dataset in MBESS
   if (require ("MBESS")){
   data(HS)
## Regression
   lm.out<-lm(t6_paragraph_comprehension~
              t5_general_information+t7_sentence+t8_word_classification,data=HS)
## Calculate regression metrics
   regrOut<-calc.yhat(lm.out)
## Bootstrap results
   require ("boot")
   boot.out<-boot(HS,boot.yhat,100,lmOut=lm.out,regrout0=regrOut)
   }
```
<span id="page-4-1"></span>booteval.yhat *Evaluate bootstrap metrics produced from /codecalc.yhat*

# Description

This function evaluates the bootstrap metrics produced from /codeboot.yhat.

#### Usage

```
booteval.yhat(regrOut, boot.out, bty, level, prec)
```
# Arguments

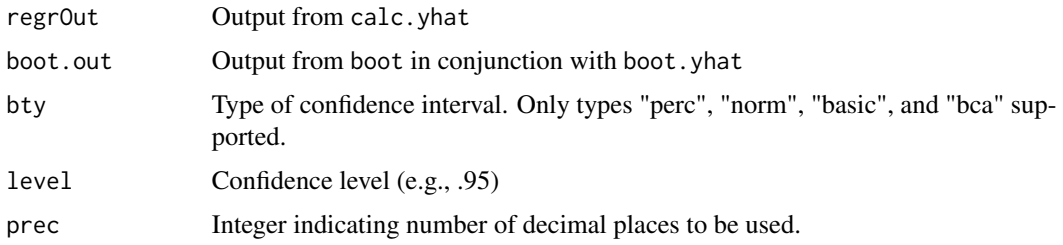

# Details

This function evaluates the bootstrap metrics produced from boot.yhat.

#### Value

Confidence intervals are reported for predictor and all possible subset metrics as well as differences between appropriate predictors and all possible subset metrics. The function also output the means, standard errors, probabiltites, and reproducibility metrics for the dominance comparisons. Means and standard deviations are reported for Kendall's tau correlation between sample predictor metrics and the bootstrap statistics of like metrics.

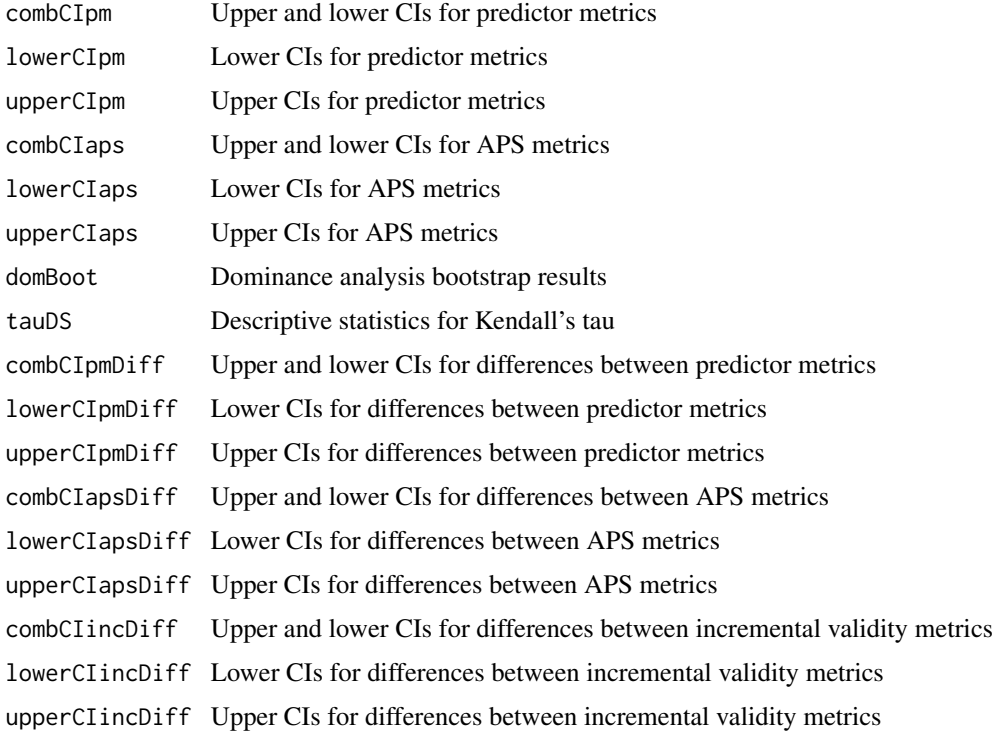

# Author(s)

Kim Nimon <kim.nimon@gmail.com>

#### <span id="page-6-0"></span>calc.yhat 7

# References

Nimon, K., & Oswald, F. L. (2013). Understanding the results of multiple linear regression: Beyond standardized regression coefficients. *Organizational Research Methods*, *16*, 650-674.

# See Also

[lm](#page-0-0) [calc.yhat](#page-6-1) [boot](#page-0-0) [plotCI.yhat](#page-19-1)

#### Examples

```
## Bootstrap regression results predicting paragraph
## comprehension based on four verbal tests: general info,
## sentence comprehension, & word classification
## Use HS dataset in MBESS
   if (require ("MBESS")){
   data(HS)
## Regression
   lm.out<-lm(t6_paragraph_comprehension~
              t5_general_information+t7_sentence+t8_word_classification,data=HS)
## Calculate regression metrics
   regrOut<-calc.yhat(lm.out)
## Bootstrap results
   require ("boot")
   boot.out<-boot(HS,boot.yhat,100,lmOut=lm.out,regrout0=regrOut)
## Evaluate bootstrap results
   result<-booteval.yhat(regrOut,boot.out,bty="perc")
   }
```
<span id="page-6-1"></span>calc.yhat *More regression indices for lm class objects*

#### Description

Reports beta weights, validity coefficients, structure coefficients, product measures, commonality analysis coefficients, and dominance analysis weights for lm class objects.

#### Usage

calc.yhat(lm.out,prec=3)

# Arguments

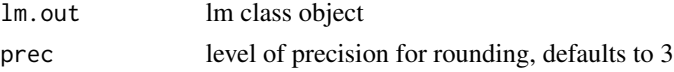

# Details

Takes the lm class object and reports beta weights, validity coefficients, structure coefficients, product measures, commonality analysis coefficients, and dominance analysis weights.

#### Value

PredictorMetrics Predictor metrics associated with lm class object OrderedPredictorMetrics Rank order of predictor metrics PairedDominanceMetrics Dominance analysis for predictor pairs APSRelatedMetrics

APS metrics associated with lm class object

#### Author(s)

Kim Nimon <kim.nimon@gmail.com>

# References

Nimon, K., & Oswald, F. L. (2013). Understanding the results of multiple linear regression: Beyond standardized regression coefficients. *Organizational Research Methods*, *16*, 650-674.

Thomas, D. R., Zumbo, B. D., Kwan, E., & Schweitzer, L. (2014). On Johnson's (2000) relative weights method for assessing variable importance: A reanalysis. *Multivariate Behavioral Research*, *16*, 49(4), 329-338.

#### Examples

```
## Predict paragraph comprehension based on three verbal
## tests: general info, sentence comprehension, & word
## classification
## Use HS dataset in MBESS
   if (require("MBESS")){
   data(HS)
## Regression
   lm.out<-lm(t6_paragraph_comprehension~
              t5_general_information+t7_sentence+t8_word_classification,data=HS)
## Regression Indices
   regr.out<-calc.yhat(lm.out)
   }
```
<span id="page-8-1"></span><span id="page-8-0"></span>canonCommonality *Commonality Coefficents for Canonical Correlation*

#### **Description**

The canonCommonality function produces commonality data for both canonical variables sets. Variables in a given canonical set are used to partition the variance of the canonical variates produced from the *other* canonical set and vica versa. Commonality data is supplied for the number of canonical functions requested.

#### Usage

 $canonCommonality(A, B, nofns = 1)$ 

### Arguments

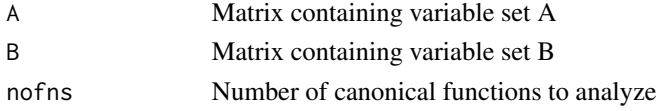

# Details

The function canonCommonality has two required arguments and one optional argument. The first two arguments contain the two variable sets. The third argument is optional and defnes the number of canonical functions to analyze. Unless specifed, the number of canonical functions defaults to 1.

The function canonCommonality calls a function canonVariate to decompose canonical varites twice: the first time for the variable set identified in the first argument, the second time for the variable set identified in the second argument.

#### Value

The function canonCommonality returns commonality data for both canonical variable sets. For the number of functions requested, both canonical variates are analyzed. For each canonical variate analyzed, two tables are returned. The first table lists the commonality coefficients and their contribution to the total effect, while the second table lists the unique and common effects for each regressor. The function returns the resulting output ordering the output according to the function's paramaeters.

#### Author(s)

Kim Nimon <kim.nimon@gmail.com>

#### References

Nimon, K., Henson, R., & Gates, M. (2010). Revisiting interpretation of canonical correlation analysis: A tutorial and demonstration of canonical commonality analysis. *Multivariate Behavioral Research*, *45*,702-724.

# See Also

[canonVariate](#page-9-1)

# Examples

```
## Example parallels the R builtin cancor and the
## yacca cca example
   data(LifeCycleSavings)
   pop <- LifeCycleSavings[, 2:3]
   oec <- LifeCycleSavings[, -(2:3)]
## Perform Commonality Coefficient Analysis
   canonCommonData<-canonCommonality(pop,oec,1)
## Use HS dataset in MBESS
   if (require("MBESS")){
   data(HS)
   attach(HS)
## Create canonical variable sets
   MATH_REASON<-HS[,c("t20_deduction","t22_problem_reasoning")]
   MATH_FUND<-HS[,c("t21_numerical_puzzles","t24_woody_mccall","t10_addition")]
## Perform Commonality Coefficient Analysis
   canonCommonData<-canonCommonality(MATH_FUND,MATH_REASON,1)
   detach(HS)
   }
```
<span id="page-9-1"></span>canonVariate *Canonical Commonality Analysis*

#### Description

The canonCommonality function produces commonality data for a given canonical variable set. Using the variables in a given canonical set to partition the variance of the canonical variates produced from the *other* canonical set, commonality data is supplied for the number of canonical functions requested.

#### Usage

canonVariate(A, B, nofns)

# Arguments

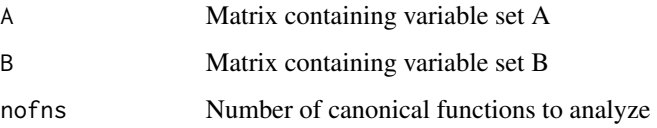

<span id="page-9-0"></span>

#### <span id="page-10-0"></span>ci.yhat 11

# Details

For each canonical function, canonVariate: (a) creates a dataset that combines the matrix of variables for a given canonical set and the canonicate variate for the *other* canonical set; (b) calls commonalityCoefficients, passing the dataset, the name of the canonical variate, and the names of the variates in a given canonical set; (c) saves resultant output.

# Value

The function canonVariate returns commonality data for the canonical variable set input. For the number of functions requested, two tables are returned. The first table lists the commonality coefficients for each canonical function together with its contribution to the total effect, while the second table lists the unique and common effects for each regressor.

#### Note

This function is internal to [canonCommonality](#page-8-1), called during runtime and passed the appropriate parameters. This is not an end-user function.

# Author(s)

Kim Nimon <kim.nimon@gmail.com>

#### References

Nimon, K., Henson, R., & Gates, M. (2010). Revisiting interpretation of canonical correlation analysis: A tutorial and demonstration of canonical commonality analysis. *Multivariate Behavioral Research*, *45*,702-724.

# See Also

[canonCommonality](#page-8-1)

ci.yhat *Compute CI*

#### Description

This function retrieves the proper elements from boot.ci.

#### Usage

ci.yhat(bty, CI)

#### Arguments

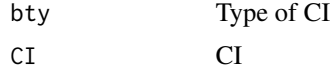

#### <span id="page-11-0"></span>12 combCl

# Details

This function retrieves the proper elements from boot.ci.

#### Value

This function returns the proper elements from boot.ci.

#### Note

This function is internal to the yhat package and not intended to be an end-user function.

#### Author(s)

Kim Nimon <kim.nimon@gmail.com>

# References

Nimon, K., & Oswald, F. L. (2013). Understanding the results of multiple linear regression: Beyond standardized regression coefficients. *Organizational Research Methods*, *16*, 650-674.

combCI *Combine upper and lower confidence intervals*

#### Description

This function combines upper and lower confidence intervals along with sample statistics and optionally stars intervals that do not contain 0.

# Usage

combCI(lowerCI, upperCI, est, star=FALSE )

#### Arguments

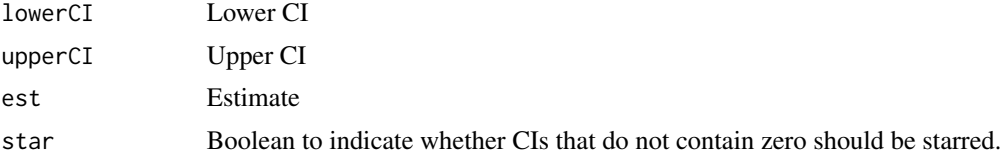

# Details

This function evaluates the bootstrap metrics produced from /codeboot.yhat.

#### Value

Returns estimate with confidence interval in ( ). Optionally, confidence interval not containing 0 is starred.

#### <span id="page-12-0"></span>commonality and the common state of the common state of the common state of the common state of the common state of the common state of the common state of the common state of the common state of the common state of the co

#### Note

This function is internal to the yhat package and not intended to be an end-user function.

#### Author(s)

Kim Nimon <kim.nimon@gmail.com>

# References

Nimon, K., & Oswald, F. L. (2013). Understanding the results of multiple linear regression: Beyond standardized regression coefficients. *Organizational Research Methods*, *16*, 650-674.

<span id="page-12-1"></span>commonality *Commonality Analysis*

#### Description

This function conducts commonality analyses based on an all-possible-subsets regression.

#### Usage

```
commonality(apsOut)
```
#### Arguments

apsOut Output from /codeaps

#### Details

This function conducts commonality analyses based on an all-possible-subsets regression.

#### Value

The function returns a matrix containing commonality coefficients and percentage of regression effect for each each possible set of predictors.

# Author(s)

Kim Nimon <kim.nimon@gmail.com>

#### References

Nimon, K., Lewis, M., Kane, R. & Haynes, R. M. (2008) An R package to compute commonality coefficients in the multiple regression case: An introduction to the package and a practical example.*Behavior Research Methods*, *40*, 457-466.

Nimon, K., & Oswald, F. L. (2013). Understanding the results of multiple linear regression: Beyond standardized regression coefficients. *Organizational Research Methods*, *16*, 650-674.

# See Also

[aps](#page-2-1) [calc.yhat](#page-6-1) [dominance](#page-16-1) [rlw](#page-22-1)

#### Examples

```
## Predict paragraph comprehension based on three verbal
## tests: general info, sentence comprehension, & word
## classification
## Use HS dataset in MBESS
   if (require ("MBESS")){
   data(HS)
## All-possible-subsets regression
   apsOut=aps(HS,"t6_paragraph_comprehension",
               list("t5_general_information", "t7_sentence","t8_word_classification"))
## Commonality analysis
   commonality(apsOut)
   }
```
<span id="page-13-1"></span>commonalityCoefficients

*Commonality Coefficents*

#### Description

Commonality Coefficients returns a list of two tables. The first table CC contains the list of commonality coefficients and the percent variance for each effect. The second CCTotByVar totals the unique and common effects for each independent variable.

# Usage

commonalityCoefficients(dataMatrix, dv, ivlist, imat=FALSE)

#### Arguments

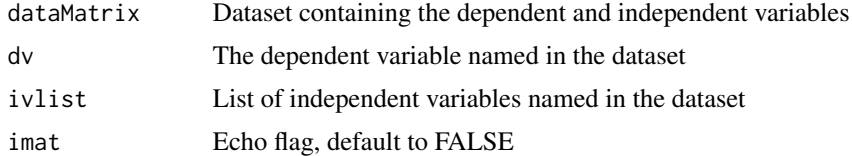

# Details

When echo flag is true, transitional matrices during commonality coefficient calculation are sent to output window. Default for this option is false. When set to true, the intermediate matrices for each commonality coefficient and regression combinations are printed in the output window.

<span id="page-13-0"></span>

#### <span id="page-14-0"></span>dombin the contract of the contract of the contract of the contract of the contract of the contract of the contract of the contract of the contract of the contract of the contract of the contract of the contract of the con

# Value

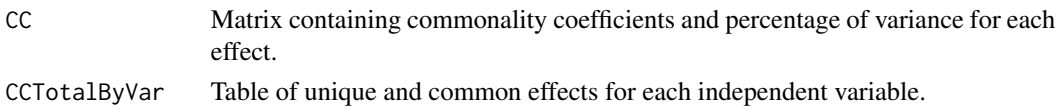

# Author(s)

Kim Nimon <kim.nimon@gmail.com>

#### References

Nimon, K., Lewis, M., Kane, R. & Haynes, R. M. (2008) An R package to compute commonality coefficients in the multiple regression case: An introduction to the package and a practical example.*Behavior Research Methods*, *40*, 457-466.

#### See Also

[canonCommonality](#page-8-1) [genList](#page-18-1) [odd](#page-19-2) [setBits](#page-23-1)

# Examples

```
## Predict miles per gallon based on vehicle weight, type of
## carborator, & number of engine cylinders
   commonalityCoefficients(mtcars,"mpg",list("wt","carb","cyl"))
## Predict paragraph comprehension based on four verbal
## tests: general info, sentence comprehension, word
## classification, & word type
## Use HS dataset in MBESS
   if (require ("MBESS")){
   data(HS)
## Commonality Coefficient Analysis
 commonalityCoefficients(HS,"t6_paragraph_comprehension",list("t5_general_information",
     "t7_sentence","t8_word_classification","t9_word_meaning"))
   }
```
<span id="page-14-1"></span>dombin *Dominance Analysis*

#### Description

For each level of dominance and pairs of predictors in the full model, this function indicates whether a predictor "x1" dominates "x2", predictor "x2" dominates "x1", or that dominance cannot be established between predictors.

#### Usage

dombin(domOut)

#### <span id="page-15-0"></span>Arguments

domOut Output from /codedominance

# Details

For each level of dominance and pairs of predictors in the full model, this function indicates whether a predictor "x1" dominates "x2", predictor "x2" dominates "x1", or that dominance cannot be established between predictors.

#### Value

The function return a matrix that contains dominance level decisions (complete, conditional, and general) for each pair of predictors in the full model.

#### Author(s)

Kim Nimon <kim.nimon@gmail.com>

#### References

Nimon, K., & Oswald, F. L. (2013). Understanding the results of multiple linear regression: Beyond standardized regression coefficients. *Organizational Research Methods*, *16*, 650-674.

#### See Also

[aps](#page-2-1) [calc.yhat](#page-6-1) [commonality](#page-12-1) [dominance](#page-16-1) [rlw](#page-22-1)

#### Examples

```
## Predict paragraph comprehension based on three verbal
## tests: general info, sentence comprehension, & word
## classification
## Use HS dataset in MBESS
   if (require("MBESS")){
   data(HS)
## All-possible-subsets regression
   apsOut=aps(HS,"t6_paragraph_comprehension",
              list("t5_general_information", "t7_sentence","t8_word_classification"))
## Dominance analysis
   domOut=dominance(apsOut)
## Dominance analysis
   dombin(domOut)
   }
```
<span id="page-16-1"></span><span id="page-16-0"></span>

# Description

Computes dominance weights including conditional and general.

#### Usage

dominance(apsOut)

# Arguments

apsOut Output from /codeaps

# Details

Provides full dominance weights table that are used to compute conditional and general dominance weights as well as reports conditional and general dominance weights.

### Value

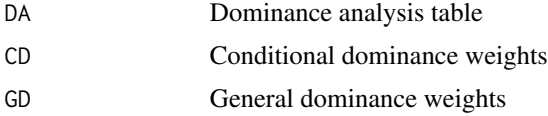

# Author(s)

Kim Nimon <kim.nimon@gmail.com>

# References

Nimon, K., & Oswald, F. L. (2013). Understanding the results of multiple linear regression: Beyond standardized regression coefficients. *Organizational Research Methods*, *16*, 650-674.

# See Also

[aps](#page-2-1) [calc.yhat](#page-6-1) [dombin](#page-14-1) [rlw](#page-22-1)

# Examples

```
## Predict paragraph comprehension based on three verbal
## tests: general info, sentence comprehension, & word
## classification
## Use HS dataset in MBESS
   if (require ("MBESS")){
   data(HS)
```

```
## All-possible-subsets regression
   apsOut=aps(HS,"t6_paragraph_comprehension",
          list("t5_general_information", "t7_sentence","t8_word_classification"))
## Dominance weights
   dominance(apsOut)
   }
```
<span id="page-17-1"></span>effect.size *Effect Size Computation for lm*

#### Description

Creates adjusted effect sizes for linear regression.

# Usage

```
effect.size(lm.out)
```
# Arguments

lm.out Output from lm class object

# Details

The function effect.size produces a family of effect size corrections for the R-squared metric produced from an lm class object. Suggestions for recommended correction are supplied, based on Yin and Fan (2001).

# Value

Returns adjusted R-squared metric.

# Author(s)

J. Kyle Roberts <kyler@smu.edu>

# References

Yin, P., & Fan. X. (2001) Estimated  $R^2$  shrinkage in multiple regression: A comparison of different analytical methods. *The Journal of Experimental Education*, *69*, 203-224.

## See Also

[regr](#page-21-1),[yhat](#page-1-1)

<span id="page-17-0"></span>

#### <span id="page-18-0"></span>genList the state of the state of the state of the state of the state of the state of the state of the state of the state of the state of the state of the state of the state of the state of the state of the state of the st

# Examples

```
if (require("MBESS")){
data(HS)
attach(HS)
lm.out<-lm(t20_deduction~t10_addition*t24_woody_mccall)
effect.size(lm.out)
detach(HS)
}
```
<span id="page-18-1"></span>

#### genList *Generate List R^2 Values*

# Description

Use the bitmap matrix to generate the list of *R^2* values needed.

# Usage

```
genList(ivlist, value)
```
# Arguments

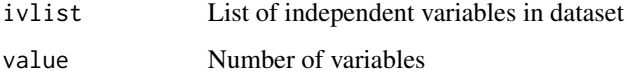

# Details

Returns the number of  $R^2$  values that will be calculated in output tables.

# Value

Returns newlist from generate list function call.

# Note

This function is internal to [commonalityCoefficients](#page-13-1), called during runtime and passed the appropriate parameters. This is not an end-user function.

#### Author(s)

Kim Nimon <kim.nimon@gmail.com>

<span id="page-19-2"></span><span id="page-19-0"></span>odd *isOdd Function*

# Description

Function receives value and returns true if value is odd.

#### Usage

odd(val)

# Arguments

val Value to check

# Details

Determines value of parameter in argument.

# Value

Returns true when value checked is odd. Otherwise, function returns a value false.

# Note

This function is internal to [commonalityCoefficients](#page-13-1), called during runtime and passed the appropriate parameters. This is not an end-user function.

#### Author(s)

Kim Nimon <kim.nimon@gmail.com>

<span id="page-19-1"></span>plotCI.yhat *Plot CIs from yhat*

# Description

This function plots CIs that have been produced from /codebooteval.yhat.

## Usage

plotCI.yhat(sampStat, upperCI, lowerCI, pid=1:ncol(sampStat), nr=2, nc=2)

# <span id="page-20-0"></span>plotCI.yhat 21

#### Arguments

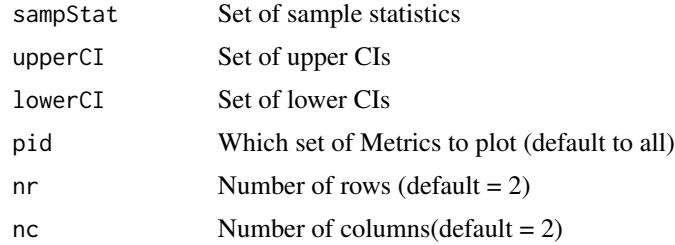

# Details

This function plots CIs that have been produced from /codebooteval.yhat.

#### Value

This returns a plot of CIs that have been produced from /codebooteval.yhat.

#### Author(s)

Kim Nimon <kim.nimon@gmail.com>

# References

Nimon, K., & Oswald, F. L. (2013). Understanding the results of multiple linear regression: Beyond standardized regression coefficients. *Organizational Research Methods*, *16*, 650-674.

#### See Also

[lm](#page-0-0) [calc.yhat](#page-6-1) [boot](#page-0-0) [booteval.yhat](#page-4-1)

# Examples

```
## Bootstrap regression results predicting paragraph
## comprehension based on three verbal tests: general info,
## sentence comprehension, & word classification
## Use HS dataset in MBESS
   if (require("MBESS")){
   data(HS)
## Regression
   lm.out<-lm(t6_paragraph_comprehension~
              t5_general_information+t7_sentence+t8_word_classification,data=HS)
## Calculate regression metrics
   regrOut<-calc.yhat(lm.out)
## Bootstrap results
   require ("boot")
   boot.out<-boot(HS,boot.yhat,100,lmOut=lm.out,regrout0=regrOut)
```

```
## Evaluate bootstrap results
   result<-booteval.yhat(regrOut,boot.out,bty="perc")
## Plot results
## plotCI.yhat(regrOut$PredictorMetrics[-nrow(regrOut$PredictorMetrics),],
## result$upperCIpm,result$lowerCIpm, pid=which(colnames(regrOut$PredictorMetrics)
## %in% c("Beta","rs","CD:0","CD:1","CD:2","GenDom","Pratt","RLW") == TRUE),nr=3,nc=3)
   }
```
#### <span id="page-21-1"></span>regr *Regression effect reporting for lm class objects*

# Description

The regr reports beta weights, standardized beta weights, structure coefficients, adjusted effect sizes, and commonality coefficients for lm class objects.

# Usage

regr(lm.out)

#### Arguments

lm.out lm class object

#### Details

The function regr takes the lm class object and reports beta weights, standardized beta weights, structure coefficients, adjusted effect sizes, and commonality coefficients for lm class objects.

#### Value

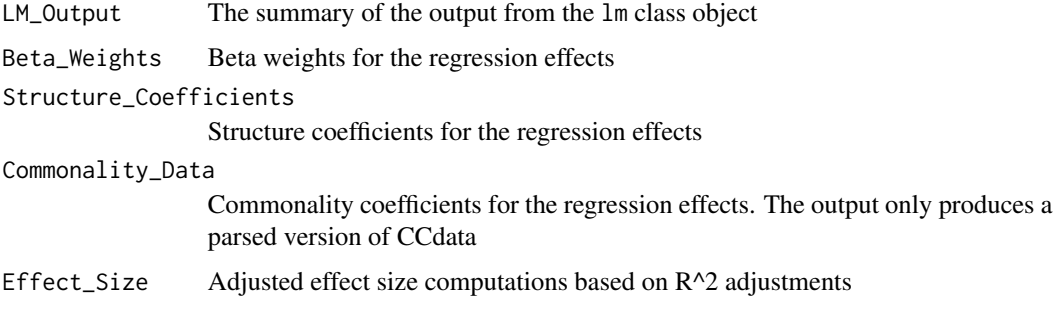

## Author(s)

J. Kyle Roberts <kyler@smu.edu>, Kim Nimon <kim.nimon@gmail.com>

#### <span id="page-22-0"></span> $r l w$  23

# References

Kraha, A., Turner, H., Nimon, K., Zientek, L., Henson, R. (2012). Tools to support multiple regression in the face of multicollinearity.*Frontiers in Psychology*, *3*(102), 1-13.

# See Also

[commonalityCoefficients](#page-13-1), [effect.size](#page-17-1)

# Examples

```
if (require ("MBESS")){
data(HS)
attach(HS)
lm.out<-lm(t20_deduction~t10_addition*t24_woody_mccall)
regr(lm.out)
detach(HS)
}
```
<span id="page-22-1"></span>rlw *Relative Weights*

# Description

The function computes relative weights.

# Usage

rlw(dataMatrix, dv, ivlist)

# Arguments

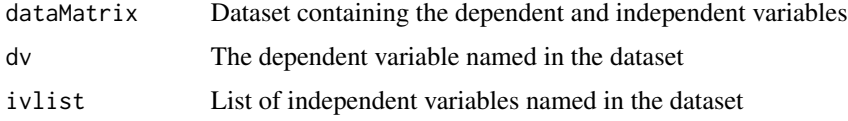

# Details

The function computes relative weights.

# Value

The function returns relative weights for each predictor.

# Author(s)

Kim Nimon <kim.nimon@gmail.com>

#### <span id="page-23-0"></span>References

Nimon, K., & Oswald, F. L. (2013). Understanding the results of multiple linear regression: Beyond standardized regression coefficients. *Organizational Research Methods*, *16*, 650-674.

Thomas, D. R., Zumbo, B. D., Kwan, E., & Schweitzer, L. (2014). On Johnson's (2000) relative weights method for assessing variable importance: A reanalysis. *Multivariate Behavioral Research*, *16*, 49(4), 329-338.

#### See Also

[aps](#page-2-1) [calc.yhat](#page-6-1) [commonality](#page-12-1) [dominance](#page-16-1)

# Examples

```
## Relative weights from regression model predicting paragraph
## comprehension based on three verbal tests: general info,
## sentence comprehension, & word classification
## Use HS dataset in MBESS
   if (require ("MBESS")){
   data(HS)
## Relative Weights
   rwlOut<-rlw(HS,"t6_paragraph_comprehension",
                  c("t5_general_information","t7_sentence","t8_word_classification"))
   }
```
<span id="page-23-1"></span>setBits *Decimal to Binary*

#### Description

Creates the binary representation of n and stores it in the nth column of the matrix.

#### Usage

```
setBits(col, effectBitMap)
```
#### Arguments

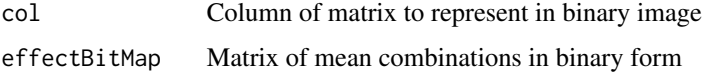

## Details

Creates the binary representation of col and stores it in its associated column.

#### <span id="page-24-0"></span>setBits 25

# Value

Returns matrix effectBitMap of mean combinations in binary form.

### Note

This function is internal to [commonalityCoefficients](#page-13-1), called during runtime and passed the appropriate parameters. This is not an end-user function.

# Author(s)

Kim Nimon <kim.nimon@gmail.com>

# <span id="page-25-0"></span>Index

```
∗ models
    aps, 3
    boot.yhat, 4
    booteval.yhat, 5
    commonality, 13
    commonalityCoefficients, 14
    dombin, 15
    dominance, 17
    plotCI.yhat, 20
    rlw, 23
∗ multivariate
    canonCommonality, 9
    canonVariate, 10
∗ package
    yhat-package, 2
∗ regression
    aps, 3
    boot.yhat, 4
    booteval.yhat, 5
    commonality, 13
    commonalityCoefficients, 14
    dombin, 15
    dominance, 17
    plotCI.yhat, 20
    rlw, 23
aps, 3, 3, 14, 16, 17, 24
boot, 5, 7, 21
boot.yhat, 3, 4
booteval.yhat, 3, 5, 5, 21
calc.yhat, 3–5, 7, 7, 14, 16, 17, 21, 24
canonCommonality, 3, 9, 11, 15
canonVariate, 10, 10
ci.yhat, 11
combCI, 12
commonality, 3, 4, 13, 16, 24
commonalityCoefficients, 3, 14, 19, 20, 23,
         25
```
dombin, *[3](#page-2-0)*, [15,](#page-14-0) *[17](#page-16-0)* dominance, *[3,](#page-2-0) [4](#page-3-0)*, *[14](#page-13-0)*, *[16](#page-15-0)*, [17,](#page-16-0) *[24](#page-23-0)* effect.size, [18,](#page-17-0) *[23](#page-22-0)* genList, *[15](#page-14-0)*, [19](#page-18-0) lm, *[5](#page-4-0)*, *[7](#page-6-0)*, *[21](#page-20-0)* odd, *[15](#page-14-0)*, [20](#page-19-0) plotCI.yhat, *[3](#page-2-0)*, *[7](#page-6-0)*, [20](#page-19-0) regr, *[3](#page-2-0)*, *[18](#page-17-0)*, [22](#page-21-0) rlw, *[3,](#page-2-0) [4](#page-3-0)*, *[14](#page-13-0)*, *[16,](#page-15-0) [17](#page-16-0)*, [23](#page-22-0) setBits, *[15](#page-14-0)*, [24](#page-23-0) yhat, *[18](#page-17-0)* yhat *(*yhat-package*)*, [2](#page-1-0) yhat-package, [2](#page-1-0)